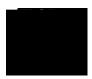

Florida High School Athletic Association

## Aff davit of Coach Compliance for Concussion and Sudden Cardiac Arrest Courses $(Page\ 1\ of\ 2)$

|                                                                                                    | member school <u>head coaches and paid/supplemented coaches</u> are required to <u>annually</u> view                |
|----------------------------------------------------------------------------------------------------|----------------------------------------------------------------------------------------------------|
| the FREE online education                                                                                                    | course "Sudden Cardiac Arrest."                                                                                     |
| • • • • • • • • • • • • • • • • • • • •                                                                                                    | •••••                                                                                                    |
|                                                                                                    |                                                                                                    |
|                                                                                                    |                                                                                                    |
|                                                                                                    |                                                                                                    |
|                                                                                                    |                                                                                                    |
|                                                                                                    |                                                                                                    |
|                                                                                                    |                                                                                                    |
|                                                                                                    |                                                                                                    |
|                                                                                                    |                                                                                                    |
| Course 1: NFHS "Concussion                                                                                                    | in Sports"                                                                                                    |
|                                                                                                    | in Sports"  completed this course anytime in the past, the course must be "ordered" prior to beginning the course.) |
| (Important Note: If you have co                                                                                                    |                                                                                                    |
| (Important Note: If you have co                                                                                                    |                                                                                                    |
| (Important Note: If you have co                                                                                                    |                                                                                                    |
| (Important Note: If you have co                                                                                                    |                                                                                                    |
| Course Ordering  "Sign In"                                                                                                    | ompleted this course anytime in the past, the course must be "ordered" prior to beginning the course.)              |
| (Important Note: If you have concerned ordering of "Sign In"                                                                                                    | ompleted this course anytime in the past, the course must be "ordered" prior to beginning the course.)              |
| (Important Note: If you have concentrated Course Ordering  "Sign In"  "Courses"  "Order Course."                                                                                                    | ompleted this course anytime in the past, the course must be "ordered" prior to beginning the course.)              |
| (Important Note: If you have concentrated in the concentration of the course of the course of the co | ompleted this course anytime in the past, the course must be "ordered" prior to beginning the course.)              |
| (Important Note: If you have concentrated Course Ordering  "Sign In"  "Courses"  "Order Course."                                                                                                    | ompleted this course anytime in the past, the course must be "ordered" prior to beginning the course.)              |
| Course Ordering  "Sign In"  "Courses"  "Order Course."  "Myself" Continue"                                                                                                    | ompleted this course anytime in the past, the course must be "ordered" prior to beginning the course.)  Register"   |
| (Important Note: If you have concentrated in the concentration of the course of the course of the co | ompleted this course anytime in the past, the course must be "ordered" prior to beginning the course.)              |